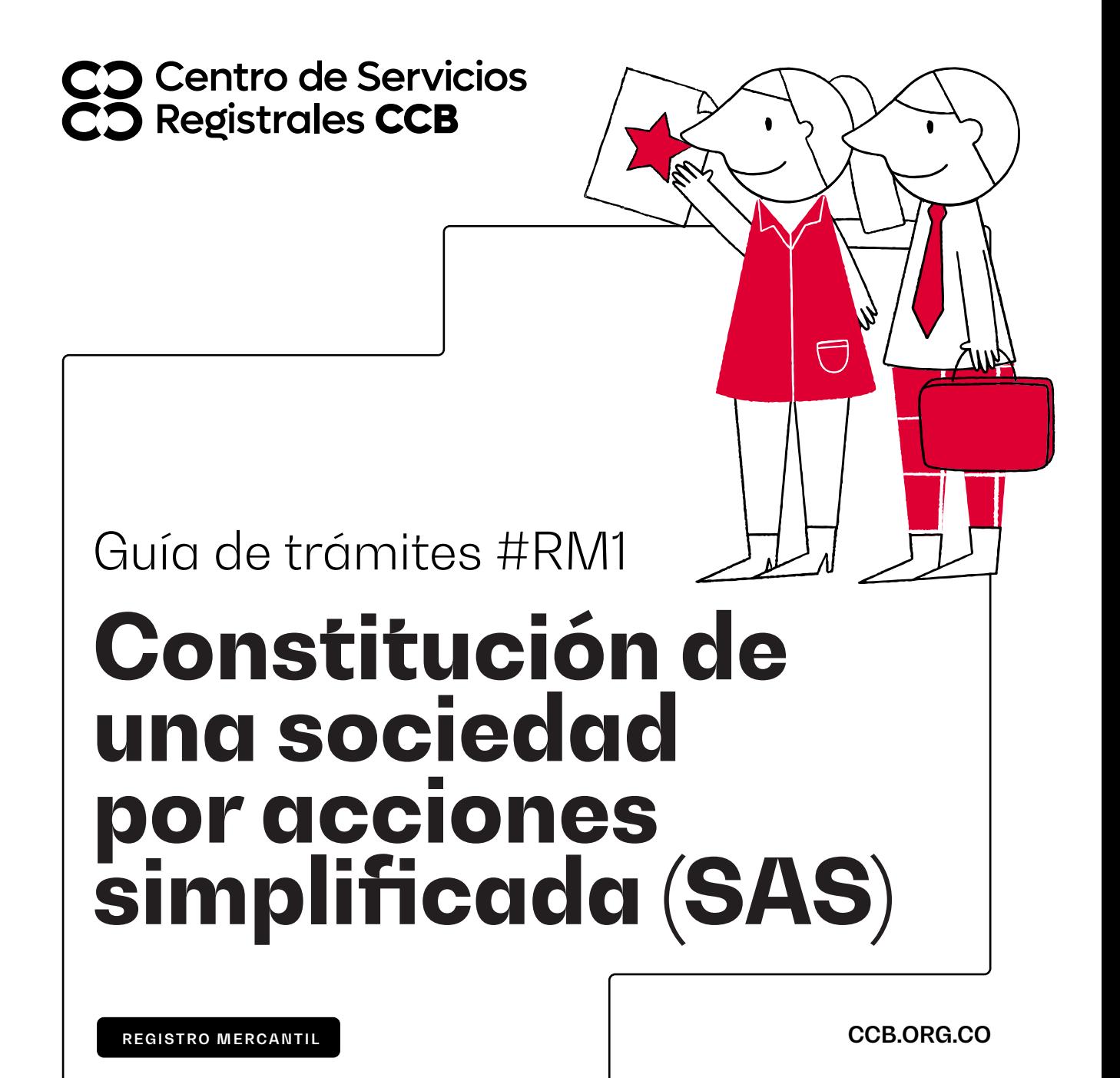

### **¿Qué es una Sociedad por Acciones Simplificada?**

Sociedad por Acciones Simplificada (SAS) es un tipo societario creado por la Ley 1258 de 2008, caracterizado por ser una estructura societaria de capital, **regulada por normas de carácter dispositivo que permiten no sólo una amplia autonomía contractual** en el diseño del contrato social, sino además la posibilidad de que los asociados definan las pautas bajo las cuales han de gobernarse sus relaciones jurídicas.

# **¿Qué características tiene el registro y certificación de una SAS?**

- •El registro de la SAS es constitutivo, lo que implica que, sólo después de inscrita, la sociedad forma una persona jurídica distinta de los accionistas
- •Efectuado el registro en DEBIDA FORMA no podrá impugnarse el contrato social.
- •La existencia de la SAS y las cláusulas estatutarias se probarán mediante los certificados expedidos por las cámaras de comercio.

**NOTA:** Para efectos de la elaboración de los estatutos puede utilizar el modelo dispuesto en el sitio web de la entidad www.ccb.org.co ingresando por la opción: Servicios Registrales / Servicios complementarios / Asistencia virtual https://www.ccb.org.co/servicios-registrales .

Para efectos del control de legalidad a cargo de las cámaras de comercio en esta materia tenga en cuenta lo dispuesto en los artículos 5º y 6º de la Ley 1258 de 2008.

# **¿Dónde debe matricularse Una SAS?**

La solicitud de constitución de la SAS debe presentarse en la cámara de comercio con jurisdicción en el lugar donde tendrá su domicilio principal (ciudad o municipio). Para el efecto se sugiere consultar la jurisdicción de las cámaras de comercio en el Decreto 622 del 2000 modificado por el Decreto 1754 de 2013. La Cámara de Comercio de Bogotá tiene a su disposición el servicio de "CONSTITUCIÓN SAS VIRTUAL" al cual puede ingresar a través del sitio web www.ccb.org.co, sección Servicios Registrales / Empresarial / Pasos para crear Empresa / Constitución Virtual de SAS. Para acceder al servicio de constitución de SAS Virtual, el solicitante debe tener capacidad legal para contratar, o puede realizarlo presencialmente en cualquiera de nuestras sedes. Utilizar el servicio de SAS Virtual le permitirá constituir su sociedad de forma totalmente virtual, ágil y segura. Así mismo, al finalizar el proceso el sistema realizará el proceso de obtención del NIT ante la DIAN y le permitirá obtener un certificado de existencia y representación legal previo el pago de los derechos correspondientes, todo sin salir de su casa u oficina.

### **¿Qué pasos debe seguir para solicitar la inscripción de una SAS a través del canal virtual?**

Ingrese al portal de la Entidad: www.ccb.org.co y acceda a los servicios registrales de Constitución de SAS Virtual a través de la opción Servicios Registrales / Empresarial / Pasos para crear Empresa / Constitución Virtual de SAS:

- Haga clic en link Constitución de SAS Virtual.
- Lea los términos y condiciones y en caso de estar de acuerdo, haga clic en iniciar.
- Valide su identificación.
- El servicio le solicitará la información general de Responsabilidades Tributarias.
- Posteriormente, diligencie todos los formularios exigidos. El formulario "Matricular establecimiento de comercio" es opcional.
- Una vez diligenciados la totalidad de los formularios el sistema realizará la liquidación del valor a cancelar por la constitución de la sociedad y la eventual matrícula de un establecimiento de comercio.
- En su condición de solicitante, envíe las notificaciones a los accionistas para revisar los formularios y los estatutos. La aprobación de estos documentos se realiza a través de la firma electrónica de los constituyentes.
- Finalmente, como solicitante, efectúe el pago vía Proveedor de Servicios Electrónicos (PSE).
- La Cámara de Comercio de Bogotá notificará de la culminación exitosa del trámite.

# **¿Cómo se constituye una SAS?**

La Sociedad por Acciones Simplificada (SAS) puede ser constituida por una o varias personas, bien sean naturales o jurídicas, mediante contrato o acto unilateral que conste por documento privado o escritura pública, el cual debe ser inscrito en el registro mercantil de la Cámara de Comercio correspondiente a su domicilio (Artículo 5 y 6 de la Ley 1258 de 2008).

Toda SAS puede constituirse por una o varias personas, mediante la inscripción de cualquiera de los siguientes documentos:

- a) Mediante documento privado, autenticado, reconocido o con presentación personal por quienes lo firman como accionistas constituyentes. (Párrafo 1 artículo 5° Ley 1258 de 2008, Artículo 40 Código de Comercio).
- b) Mediante escritura pública de constitución, cuando hay aporte de inmuebles (Parágrafo 2° Artículo 5°, Artículos 6° y 7°), o cuando los accionistas lo consideren de utilidad.

Cualquiera que sea el documento escogido debe contener los siguientes requisitos:

- **Nombre, documento de identidad y domicilio de los accionistas** (ciudad o municipio).
- **Razón social:** seguida de las palabras Sociedad por Acciones Simplificada o SAS.
- **Domicilio principal:** ciudad o municipio elegido para desarrollar la actividad de la sociedad. Si en el acto de constitución se establecen sucursales se debe indicar el municipio donde estarán ubicadas.
- **Término de duración:** este término puede ser indefinido. En todo caso, si no se establece una vigencia definida el término de duración será indefinido.
- **Enunciación de actividades principales:** este objeto social puede ser indeterminado. En todo caso, si nada se dice en los estatutos, se entenderá que la sociedad podrá realizar cualquier actividad lícita de comercio.
- **Capital autorizado, suscrito y pagado:** se debe expresar el valor de cada capital, indicando la forma y el término en que deberán pagarse.

**Para la conformación del capital se debe tener en cuenta lo siguiente:** Clase, número y valor nominal de las acciones. En caso de que la sociedad sea beneficiaria de la ley 1780 de 2016, el documento debe indicar la participación o el porcentaje de cada uno de los accionistas.

**NOTA:** Recuerde que si su capital pagado es cero pesos (\$0), deberá indicarse así en el documento de constitución.

• **El capital se pagará en los plazos establecidos en los estatutos.** Este plazo no podrá exceder el término de dos (2) años. El documento debe indicar cuando exista una diferencia entre el valor del capital suscrito y el capital pagado.

**Forma de administración:** Los estatutos deben establecer en forma clara y precisa la forma de administración de los negocios sociales, con indicación de las atribuciones y facultades de los representantes legales y administradores.

- **Nombre, identificación y facultades de los administradores:** Se debe designar, cuando menos, un Representante Legal.
- **Nombramientos:** el documento debe indicar el nombre, apellidos e identificación de los representantes legales, miembros de junta directiva (si los estatutos crean este órgano) y revisores fiscales, según el caso.
- **Cláusula compromisoria**: Esta cláusula no es obligatoria para la constitución. No obstante, es

importante contemplarla en los estatutos toda vez que permite administrar los conflictos sociales que puedan surgir durante el desarrollo de la actividad empresarial respecto de la interpretación de las reglas de administración y manejo contenidas en los estatutos sociales.

### **Se recomienda la siguiente redacción:**

"Toda controversia o diferencia relativa a este contrato, se resolverá por un Tribunal de Arbitramento presentado ante el Centro de Arbitraje y Conciliación de la Cámara de Comercio de Bogotá, el cual estará sujeto a sus reglamentos, de acuerdo con las siguientes reglas:

- a) El Tribunal estará integrado por: (Indique número impar de árbitros 1 ó 3) designados por las partes de común acuerdo. En caso de que no fuere posible, los árbitros serán designados por el Centro de Arbitraje y Conciliación de la Cámara de Comercio, a solicitud de cualquiera de las partes.
- b) El Tribunal decidirá en: (indique si se decidirá en derecho o en equidad).
- c) El Tribunal sesionará en las instalaciones del Centro de Arbitraje y Conciliación de la Cámara de Comercio de Bogotá.
- d) La secretaría del Tribunal estará integrada por un miembro de la lista oficial de secretarios del Centro de Arbitraje y Conciliación de la Cámara de Comercio de Bogotá."

Para cualquier información comuníquese con el Centro de Arbitraje y Conciliación de la Cámara de Comercio de Bogotá al teléfono: 5941000 ext.: 2322.

### **Documentación que debe presentarse para la constitución presencial de la SAS**

### **A) Formulario registro único empresarial y social (RUES)**

El formulario RUES es el formato dispuesto por la Superintendencia de Industria y Comercio con el fin de adelantar a nivel nacional el proceso de matrícula o inscripción en el Registro Único Empresarial y Social.

El formulario Registro Único Empresarial y Social lo puede adquirir a través de nuestra página web https:// www.ccb.org.co/servicios-registrales/matriculas/descarga-formularios Descarga de Formularios, o en forma impresa en cualquiera de nuestros puntos de atención .

### **B) Formulario del registro único tributario RUT**

La ausencia en la presentación de los formularios, o la presencia de errores en los mismos constituye causal de devolución de la petición de registro conforme a las instrucciones impartidas en la Circular Externa de la Superintendencia de Sociedades.Para efectos de la expedición del RUT, debe seleccionar las responsabilidades, calidades y atributos tributarios que tendrá a cargo la sociedad. Es necesario que verifique en ingrese al siguiente link https://www.vue.gov.co/servicios-a-la-ciudadania/tramites-y-consultas/ consulta-de-estado-del-rut

De igual forma podrá realizar el trámite con ayuda de nuestros asesores en cualquiera de las sedes de la Cámara de Comercio de Bogotá, diligenciado el formato de Responsabilidades, Calidades y atributos tributarios.

Si encuentra alguna duda sobre el correcto diligenciamiento de cada uno de los formularios, consulte con el Asesor Especializado en creación de empresa en cualquiera de las sedes de atención al público de la Cámara de Comercio de Bogotá, quién le guiará.

### **C) Documentos de identidad de los accionistas**

Es necesario que se allegue copia de los documentos de identidad de los representantes legales, accionistas, integrantes de órganos de administración y revisores fiscales según el caso, para efectos de realizar la verificación en el sistema de información de la Registraduría Nacional del Estado Civil o en el de Migración Colombia para el caso de ciudadanos extranjeros. En todo caso, la información del número de documento y fecha de expedición debe ser legible para facilitar este proceso.

### **Situación de control - decreto 667 de 2018**

Con ocasión de la expedición del Decreto 667 de 2018, cuando se presente para inscripción en el Registro Mercantil la constitución de una sociedad por acciones simplificadas en la que el único accionista sea una persona natural, el constituyente de la sociedad diligenciará un formato suministrado por la Cámara de Comercio, en el que manifestará su condición de controlante de la sociedad, en los términos previstos en el artículo 30 de la Ley 222 de 1995.

En el formato deberá diligenciarse la siguiente información:

- **Nombre sociedad subordinada:** corresponde a la razón social de la sociedad SAS que se constituye.
- **• Domicilio sociedad subordinada:** ciudad o municipio elegido para desarrollar la actividad de la sociedad.
- **• Actividad sociedad subordinada:** debe indicar los códigos CIIU que colocó en el formulario RUES.
- **• Nombre:** corresponde al nombre del accionista único persona natural.
- **• Domicilio:** ciudad o municipio de residencia del accionista único natural.
- **• Nacionalidad:** nacionalidad del accionista único persona natural.
- **• Actividad:** código(s) CIIU de la actividad(es) que realiza el accionista único persona natural.

En caso de que la persona natural accionista único rehúse inscribirse como controlante, para que proceda la inscripción de la constitución de la sociedad deberá manifestar por escrito dirigido a la Cámara de Comercio que no ejerce el control sobre la sociedad, el fundamento de su declaración y, si considera que otra persona es el controlante, informar el nombre e identificación de dicha persona.

Dicho documento será remitido por la respectiva Cámara de Comercio a la Superintendencia de Sociedades.

### **Pagos**

El registro o inscripción de la constitución de sociedad causa o genera derechos de inscripción y adicionalmente, un impuesto de registro a favor del Departamento de Cundinamarca y del Distrito Capital de Bogotá. (Ver guía Impuesto de registro).

El registro o inscripción de la situación de control de la sociedad causa o genera derechos de inscripción y adicionalmente, un impuesto de registro a favor del Departamento de Cundinamarca y del Distrito Capital de Bogotá. (Ver guía Impuesto de registro).

El no pago de los derechos de inscripción y/o del impuesto de registro correspondientes impiden el registro.

**NOTA:** Recuerde que para la radicación de trámites puede consultar la tabla de tarifas dispuestas en el sitio web de la Entidad www.ccb.org.co por la opción servicios registrales / inscripciones y devoluciones / Tarifas CCB. (Numeral 1.1.11. de la Circular Externa No. 100 – 000002 de la Superintendencia de Sociedades del 25 de abril de 2022).

### **Para tener en cuenta**

- La falta de alguno de los requisitos del documento de constitución impide la inscripción de la constitución y ocasiona la devolución del trámite por parte del a Cámara de Comercio.
- La falta de pago de los derechos de inscripción correspondientes impide el registro de la constitución y genera la devolución del trámite por parte de la Cámara de Comercio.
- La Cámara de Comercio de Bogotá al efectuar la matrícula, remitirá a la DIAN la información para la asignación de NIT, el cual quedará consignado en el certificado de matrícula. Recuerde que para quedar formalizado en la DIAN deberá obtener el certificado original del RUT que expide esa entidad.
- Cuando solicite ante el secretario de la Cámara de Comercio la diligencia de presentación personal debe

exhibir el original del documento de identificación. Cuando se trate de sociedades que incluyan dentro de su nombre distintivos propios de las instituciones financieras o que indiquen el ejercicio de una actividad financiera, se verificará que se anexe la autorización de la Superintendencia Financiera de Colombia para la respectiva constitución.

### **Previo a la radicación del trámite de constitución es necesario que:**

**Consulte el nombre:** En la página institucional del RUES (www.rues.org.co). Se debe escoger el criterio de búsqueda por nombre/palabra clave.

**Consulte actividad económica:** En nuestra página web institucional www.ccb.org.co en el link: http://linea.ccb.org.co/descripcionciiu/.

**Consulte la marca:** Puede realizar la consulta sobre aspectos marcarios en: https://issuu.com/quioscosic/docs/guia\_rapida\_pi Esta consulta no reemplaza la consulta de antecedentes marcarios que se realiza ante la Superintendencia de industria y Comercio, dicha consulta tiene un costo establecido por la mencionada Entidad.

**Consulte el uso de suelo:** Consulte la marca: Puede realizar la consulta sobre aspectos marcarios en http:// www.sic.gov.co/marcas en el link http://www.sic.gov.co/marcas

### **¿Cuándo se debe renovar la matrícula?**

Todos los empresarios deberán renovar su matrícula mercantil entre los meses de enero a marzo de cada año, para obtener los beneficios que de ella se derivan y evitar sanciones legales.

Para la renovación de la matrícula, se podrá realizar de manera virtual en www.ccb.org.co, menú: Servicios Registrales , opción: Renovaciones o, de manera presencial diligenciando el formulario correspondiente, para su radicación en cualquiera de nuestras sedes cancelando los derechos respectivos. Recuerde que la

información financiera debe corresponder al albalance con corte a 31 de diciembre del año inmediatamente anterior.

La Constitución de una sociedad comercial supone la matrícula mercantil de la nueva persona jurídica, la cual genera derechos por la matrícula mencionada, los cuales liquidará el cajero, con base en el activo que se declare en el formulario RUES de la sociedad.

### **Servicios en línea CCB**

La Cámara de Comercio de Bogotá ofrece un portafolio de servicios virtuales a través de los cuales, se puede consultar y solicitar información de los diferentes registros administrados por la entidad en: www. ccb.org.co, opción: Servicios Registrales.

Los certificados pueden ser solicitados en nuestra página web, con total celeridad, seguridad y validez técnica y jurídica, tanto físico como electrónicamente. Para solicitarlos ingrese a nuestro sitio web www. ccb.org.co, opción: Servicios Registrales / Certificados.

# **Sistema de prevención de fraudes (SIPREF)**

Es fundamental para la seguridad de su sociedad mantener actualizada la información reportada en los registros públicos respecto a correos electrónicos y teléfonos, de esta manera, podrá recibir las alertas que genera nuestro sistema advirtiendo sobre la radicación, inscripción y devolución de trámites que modifican la información del registro de su empresa.

Cuando se trate de la inscripción de la constitución de una empresa o sociedad o de un nombramiento, se verifica la identidad de cada una de las personas que suscriben el documento en el caso de las constituciones, así como de las personas designadas como miembros de órganos de administración (representantes legales), apoderados y órganos de fiscalización, a través del sistema de información dispuesto para tal fin. (Sistema de Información de la Registraduría Nacional del Estado Civil - RNEC - para cédulas de ciudadanía y Migración Colombia para las cédulas de extranjería).

El tiempo de respuesta para este servicio es de (8) horas hábiles contadas a partir de la fecha y hora de la radicada la solicitud (24 horas desde la radicación). En todo caso el tiempo máximo será de 15 días hábiles establecido en los artículos 14 y siguientes del CPACA. Si la solicitud ingresa en horario adicional (después de la 5 P.M de la tarde, los días sábados o día festivo), el tiempo establecido empezara a contar a partir del siguiente día hábil a las 8:00 am.

**Recuerde que los sábados no son considerados días hábiles para el conteo de los términos de su trámite.**

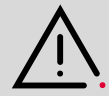

Este documento contiene información y orientaciones de carácter general sobre algunos aspectos legales aplicables a los actos y documentos sujetos a inscripción en el Registro Público. El presente texto no suple la normatividad vigente ni evita la aplicación de la misma. **Fecha de publicación: Enero de 2023.**

**Mayores informes: ccb.org.co / Teléfono (601) 383 0330 o #383**

/camaracomerbog

/camaracomerbog